## Adobe Photoshop Cc Download Free Apk NEW!

Cracking Adobe Photoshop is not as straightforward as installing it. It requires a few steps to bypass the security measures that are in place. First, you must obtain a cracked version of the software from a trusted source. Once you have downloaded the cracked version, you must disable all security measures, such as antivirus and firewall protection. After this, you must open the crack file and follow the instructions on how to patch the software. Once the patching process is complete, the software is cracked and ready to use.

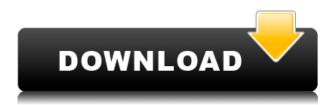

The app has had a laser focus on enhancing professional photographers' workflow for designing, printing, and printing, such as adding live masking and print-to-file options, and it has also made significant strides toward being more of a consumer-focused, agnostic, image-processing and distribution app. Creative Cloud subscribers get access to the Adobe Stock library of more than 2,000 stock images, for one in demand price. Many of these images are usable for free, and new features are released regularly. I've personally found the catalog to be the best "sketchy" collection artists can use, especially with the implementation of the Stock library and templates for drawing shapes and patterns. One new feature I appreciate about Photoshop CC is Adobe's new "Lighttable" feature. This is a somewhat Siri-like assistant that evolves as you edit to help you with tasks. OK, maybe it isn't quite that smart, but it does allow you to "tap" or simply auto-highlight images and apply actions to work automatically — it's so new, that you're forgiven for not having seen it yet. Previously, you could only preview and apply similar actions ( see Adobe's video ), but the Lighttable allows you to play with actions by hand, too. Because of the interface, it's always best to use the Layers panel when working with the layers. When using the Layers panel, you can see which adjustments you've made to the layer. You can also see the overall opacity of the layer. The Smart Brush tool in the Expert panel is quite advanced, and is for the most part an improvement over its freeform predecessor. The Clone Stamp tool in the Expert panel got a bit of a makeover, and the one tool that could use more work is the Eraser tool. However, the updated eraser tool does have a useful new feature of resurrecting deleted material. It's a unique feature, but often helpful for deleting and overlaying. The Selection Brush tool in the Expert panel is mostly unchanged; the only thing that's changed is that you can now reload presets. That's a good update!

## Download Photoshop 2021 (Version 22.0.1)Free Registration Code WIN & MAC {{ lAtest versIon }} 2023

The idea of running software as complex as Photoshop directly in the browser would have been hard to imagine just a few years ago. However, by using various new web technologies, Adobe has now brought a public beta of Photoshop to the web.Oct 26, 2021 — Updated May 12, 2022 *Thomas Nattestad* Twitter *Nabeel Al-Shamma* GitHub On this page

Why Photoshop came to the web How Photoshop came to the web WebAssembly porting with Emscripten WebAssembly debugging High performance storage P3 color space for canvas Web Components and Lit Service worker caching with Workbox What's next for Adobe on the web

Over the last three years, Chrome has been working to empower web applications that want to push the boundaries of what's possible in the browser. One such web application has been Photoshop. The idea of running software as complex as Photoshop directly in the browser would have been hard to imagine just a few years ago. However, by using various new web technologies, Adobe has now brought a public beta of Photoshop to the web. (If you prefer watching over reading, this article is also available as a video.) Whether captured with a digital camera, scanned into the computer, or created from scratch in Photoshop, your artwork consists of tiny squares of color, which are picture elements called *pixels*. Photoshop is all about changing and adjusting the colors of those pixels—collectively, in groups, or one at a time—to make your artwork look precisely how you want it to look. (Photoshop, by the way,

| has no Good Taste or Quality Art button. It's up to you to decide what suits your artistic or personal vision and what meets your professional requirements.) $e3d0a04c9c$ |  |
|----------------------------------------------------------------------------------------------------|--|
|                                                                                                    |  |
|                                                                                                    |  |
|                                                                                                    |  |
|                                                                                                    |  |
|                                                                                                    |  |
|                                                                                                    |  |
|                                                                                                    |  |
|                                                                                                    |  |
|                                                                                                    |  |
|                                                                                                    |  |
|                                                                                                    |  |
|                                                                                                    |  |
|                                                                                                    |  |
|                                                                                                    |  |
|                                                                                                    |  |
|                                                                                                    |  |
|                                                                                                    |  |
|                                                                                                    |  |
|                                                                                                    |  |

## Photoshop 2021 (Version 22.0.1) Download free Torrent (Activation Code) Keygen Full Version For Windows 64 Bits {{ last releAse }} 2023

When the popular photo editor Photoshop was launched in 1987, it was meant to empower novice users to create and edit images. Adobe has worked on the popular Photo Editor and it is one of the topmost tools for photo editing and retouching today. It is one of the best features in photo editing for creating interesting images without the hassle of heavy editing. Ready to work on a photo with Photoshop? All you need to make your photos look their very best are a digital camera, a computer with an internet connection and a photo editing software program. Once you have a digital camera, connecting it to your computer and installing and setting up your photo editing software are the next steps in making your pictures look their best. With your camera or smartphone connected to your computer and a photo editing software program up and running, you have the rest of your tools in hand. The basic core tools you need in order to make pretty pictures are a camera, your computer and a photo editing software program. Once they are in place, you can work with your photo editing software to give your images a home makeover. Part of your software program is the photo editor. To access your options, click the Filter Options button in the bottom right of the panel. There you'll see a preview of the effect when you adjust the filter's parameters. If you like what you see, click the OK button to save the settings. Adobe Photoshop may be most well-known for its painting and photo editing features, but its powerful new filters mean you can easily change a person's eye color with the simple click of a button.

photoshop cs2 extended free download photoshop cc apk download windows 7 photoshop mac cs2 download photoshop cs2 deutsch download gratis photoshop cs2 downloaden nederlands software photoshop cs2 download free download ph?n m?m photoshop cs2 full crack photoshop cs2 mac download free full version photoshop cs2 mac download free photoshop cs2 fonts free download

With Adobe Photoshop 2020, you have the ability to pass to your clients one of the best image editors on the planet. It is great for creating and optimizing images for Suya and Paisos backdrops. The best function of the software is that it facilitates "anyone who can operate a camera" and "anyone who can create". The most significant advantage of working in the powerful software is that it is integrated with other programs being a Universal Document Format. Adobe Photoshop permits user to select between the most suitable options according to the type of plan they need to work on. This gives them the freedom to store, view, and share images. There is no need to ensure the images uploaded are in the proper format or can be seen in other programs. The branding provides all the features that exist in Adobe PhotoShop and offers many of the best features. WYSIWYG. This means what you see is what you get. You don't have to click away to get the image you want. You can make text selections, crop an image, paste a graphic design, or add effects in no time. Use a selection tool such as the magic wand or lasso to snap a region to crop, or deselect an area to resize. Or even instantly paste a desired graphic in the right place. "Quick mask" for automatic blending of a mask to new and existing content. Add dark areas to the existing image. Remove, add, or modify areas of the image in an effort to create a desirable composition. Photoshop was first released in 1988 by the brothers at Thomas and John Knoll, who were excited by the idea of putting images inside computer screens. As they worked in the computer industry, they realized that putting an image inside a computer screen would be fun and entertaining, as well as informative and inspirational. At first, the brothers made the software by themselves, and then the company guickly acquired the rights.

Photoshop, as an application available for both desktop as well as laptop computers, has a good GPS feature. Users can use it to track their friends and family and can also find their way. In future updates, Adobe promises to tie in ride-sharing and car-hailing capabilities to its tools and features. Users will be able to find and meet someone and then share their GPS location to get a ride or a car. Powerful graphics editing tool is Adobe Photoshop. People love to work on Photographs, Images and Retouching their images with heavy editing through valuable tools. You can use paint bucket brushes, selection tools, paint blending, masking, liquify tools, image-rendering, layer modes, and much more for doing advanced edits. Now, Photoshop allows you to easily transform any photo into a completely different reality. Photography is an art and you require application for giving your best shot to the audience. There are many tools in Photoshop for working on any photo like using layer mask, adjustment layers, selection, clone stamp, liquify tool, healing brush, soft light filters, and much more. Photoshop is an efficient and user-friendly graphics editing tool which does not limit you for editing your photo. It requires you to invest time for perfecting your skills in Photoshop. Photoshop is the most effective image and graphics editing tool. It contains rich paint bucket brush tools, path selection tool, adjustment layers, healing magic brush, and dozens of similar tools that enable you to easily edit any image to look perfect. Although Photoshop has its own limitations, but there are lots of features that you can implement with this tool.

 $https://soundcloud.com/anton5f7rv/download-catia-v6-crack\\ https://soundcloud.com/buifreewsuppta1986/crack-dlg-pc-compta\\ https://soundcloud.com/ahecjonto8/sketchup-pro-2018-v18019915-crack-64-bit\\ https://soundcloud.com/ensiostonov1974/tahakiki-ya-kiswahili-pdf-download\\ https://soundcloud.com/freiacaelanh/magic-uneraser-39-portable-keygen-crackingpatching-download\\ -pc\\ https://soundcloud.com/taudiststabos1971/atomic-email-hunter-crack-20$ 

One of the reasons that designers and hobbyists upgrade to professional-level software is the powerful selection capability. It's silly to invest the time and money for expensive software only to do simple tasks, and that's exactly why most digital photographers don't pay hundreds of dollars per year for Photoshop. With hundreds of selection tools and features, Photoshop users are able to perform a whole myriad of tasks. For beginners, selection tools make it easier than ever before to discover the best tools for your needs. It's no secret that a huge number of the thousands of Photoshop plugins available will add a full load of features to Photoshop including selection tools. When professional users are creating content for agencies, they'll discover how important selection tools are to be able to slice and dice their images. If you're a real creative who also loves selecting stuff, you'll know that using Photoshop's selection tools yields the most satisfying results. While Photoshop's selection tools are extremely powerful, some basic features are available even if you don't own the software. Pick up a palette of colours or a group of frames and press your participants together by using a selection tool called select individual. If you have separate photos of a room you want to add together, all you have to do is select the appropriate sections and choose blend and put them together. Aside from a pair of scissors or a magnetic knife, this is the easiest way to isolate two portions of a photo to see how they stack up.

https://instafede.com/wp-content/uploads/2023/01/neeeve.pdf

http://greenandwhitechallenge.com/photoshop-cc-2015-version-18-activation-key-2023/

http://myentertainmentbox.org/?p=8256

https://www.place-corner.com/photoshop-3d-mesh-presets-download-exclusive/

http://subsidiosdelgobierno.site/?p=46316

http://poetrykiosk.com/wp-content/uploads/2023/01/dimkhry.pdf

https://womss.com/abstract-photoshop-shapes-download-verified\_/

http://amlakzamanzadeh.com/wp-content/uploads/2023/01/Background-Design-For-Photoshop-Free-

Download-NEW.pdf

https://fotofables.com/download-background-images-for-photoshop-install/

https://escapegame-66.fr/wp-content/uploads/ammevard.pdf

 $\frac{https://www.1home.sk/wp-content/uploads/2023/01/Adobe-Photoshop-2022-Version-2302-Product-Kevy-Full-WinMac-X64-2022.pdf$ 

http://rayca-app.ir/wp-content/uploads/2023/01/banwia.pdf

https://awaazsachki.com/2023/01/download-preset-photoshop-cs6-gratis-hot/

 $\underline{https://yzb2e7.p3cdn1.secureserver.net/wp-content/uploads/2023/01/Download-free-Photoshop-CC-Large and the property of the property of the$ 

icence-Key-x3264-lAtest-release-2023.pdf?time=1672675790

 $\frac{https://lilswanbaby.com/wp-content/uploads/2023/01/Photoshop-EXpress-CRACK-Full-Version-X64-uploads/2023.pdf}{pDated-2023.pdf}$ 

https://ekokai.com/wp-content/uploads/2023/01/Preset-Effect-Photoshop-Download-UPD.pdf

https://ourlittlelab.com/download-studio-background-for-photoshop-verified\_/

https://theoceanviewguy.com/adobe-photoshop-cs4-download-activation-key-activator-3264bit-2023/

https://fieldstationoutreach.info/wp-content/uploads/2023/01/Photoshop 2021 Version 223.pdf

https://marcsaugames.com/2023/01/02/photoshop-rectangle-shapes-download- link /

https://jiyuland9.com/

[]/2023/01/03/download-portable-photoshop-for-windows-10-free-new/

http://aakasharjuna.com/wp-content/uploads/2023/01/guitmarg.pdf

https://seoburgos.com/download-brush-kuas-photoshop-work/

https://nailpersona.com/wp-content/uploads/2023/01/download-adobe-photoshop-2022-version-230-li

fetime-activation-code-2023.pdf

http://digital-takeout.net/?p=2897

https://www.iprofile.it/wp-content/uploads/2023/01/wylasal.pdf

 $\underline{http://capsulaclothing.com/wp-content/uploads/2023/01/Download-free-Photoshop-2022-version-23-And and the property of the property of the$ 

ctivation-Key-LifeTime-Activation-Code-2023.pdf

http://saturdaysstyle.com/?p=25823

https://www.happy-energy.it/wp-content/uploads/2023/01/Download-Adobe-Photoshop-2021-For-Windows-10-TOP.pdf

https://www.cooks.am/wp-content/uploads/2023/01/chahono.pdf

https://stellarismods.com/wp-content/uploads/2023/01/waundesh.pdf

https://dincampinginfo.dk/wp-content/uploads/2023/01/herdev.pdf

https://openmyhotelwindow.com/wp-content/uploads/2023/01/Download-Adobe-Photoshop-Cs6-V130-

Free-With-Crack-File-Fetch-Crack-VERIFIED.pdf

 $\underline{https://ekaterinaosipova.com/wp\text{-}content/uploads/2023/01/download\text{-}template\text{-}nama\text{-}photoshop\text{-}link.p}} \ df$ 

 $\frac{https://chouichiryuu.com/wp-content/uploads/2023/01/Adobe-Photoshop-Serial-Number-With-Key-PC}{Windows-X64-Hot-2022.pdf}$ 

https://alsaadahfood.com/ar/oil-painting-plugins-for-photoshop-free-download-free/

https://www.aimeit.com/wp-content/uploads/2023/01/1672675873-81941b3ba2a8396.pdf

https://blessedtimony.com/wp-content/uploads/2023/01/Photoshop\_eXpress.pdf

https://seoburgos.com/adobe-photoshop-2021-version-22-4-2-with-license-code-latest-version-2023/

https://overtorneaevenemang.se/uncategorized/adobe-photoshop-2020-download-hack-free-license-k

## ev-x32-64-hot-2022/

Adobe Social sites is a wonderful and instant solution for social media marketing. You can use the templates to design and edit all social networking sites. It is a social platform which helps you to design your pages with your own design or according to the templates. Adobe Photoshop is the best tool for putting together interesting, coherent and visually gripping digital 3-D animations complete with motion elements, key animation, post production and electronic video. Adobe Photoshop: Adobe Photoshop is the world's most powerful software that includes a wide range of tools. They are perfect for graphic designing, photo editing, retouching, and the rest of the artistic endeavors which can be used in other industries such as video, graphic, and multimedia. Photoshop is considered a professional photographic editing and creation tool, but it breaks the beliefs that only professionals deserve it. Photoshop is available for everyone and runs on a wide range of devices. Whether you are the boss of the marketing team or the design manager of your corporate, you can access all the tools and functions all the way from your computer to your phone, iPad and beyond, you name it. Ask any Adobe Photoshop users, they will recommend Photoshop over any other photo editing software. So, why not Photoshop Elements? It's the reason we name it one of the best photo editing software. Photoshop Elements is the most feature-rich and all-affordable digital photography editing software. It does not rustle anybody even the first time that they use such software. You can easily do everything you need to do in Photoshop Elements. It does not make stop at regular editing. You can easily put your images on the web.